### Programming Languages and Compilers (CS 421)

### Talia Ringer (they/them) 4218 SC, UIUC

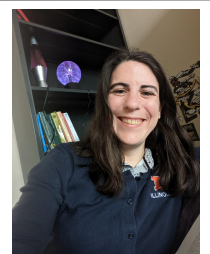

<https://courses.grainger.illinois.edu/cs421/fa2023/>

Based heavily on slides by Elsa Gunter, which were based in part on slides by Mattox Beckman, as updated by Vikram Adve and Gul Agha

## **Course Logistics**

#### Assignments and Deadlines

#### *■* **MP1** is "due" on **Tuesday**

- Not *directly* worth points
- *But first quiz is on Tuesday*
- Questions on first quiz are **literally from MP1**
- All quizzes and the MPs before them are like this
- Sorry for confusion
- Quiz happens **in person**—please show up!
- All deadlines can be found on **course website**
- Use **office hours** and **class forums** for help
- Any questions about this?

#### Assignments and Deadlines

*■* **MP1** is "due" on **Tuesday**

Not *directly* worth points

See Lecture 1 Follow-up on Piazza for info on first question that I forgot to share Tuesday

- **But first quiz** is on Tuesday
- Questions on first quiz are **literally from MP1**
- All quizzes and the MPs before them are like this
- Sorry for confusion
- Quiz happens **in person**—please show up!
- All deadlines can be found on **course website**
- Use **office hours** and **class forums** for help
- Any questions about this?

#### Assignments and Deadlines

*■* **MP1** is "due" on **Tuesday**

■ Not *directly* worth points Website is correct here!

There are **5 quizzes**, not 4. Slides last class had a typo.

- **But first quiz** is on Tuesday
- Questions on first quiz are **literally from MP1**
- [All quizzes] and the MPs before them are like this
- **Sorry for confusion**
- Quiz happens **in person**—please show up!
- All deadlines can be found on **course website**
- Use **office hours** and **class forums** for help
- Any questions about this?

#### Course TAs - Our Sections

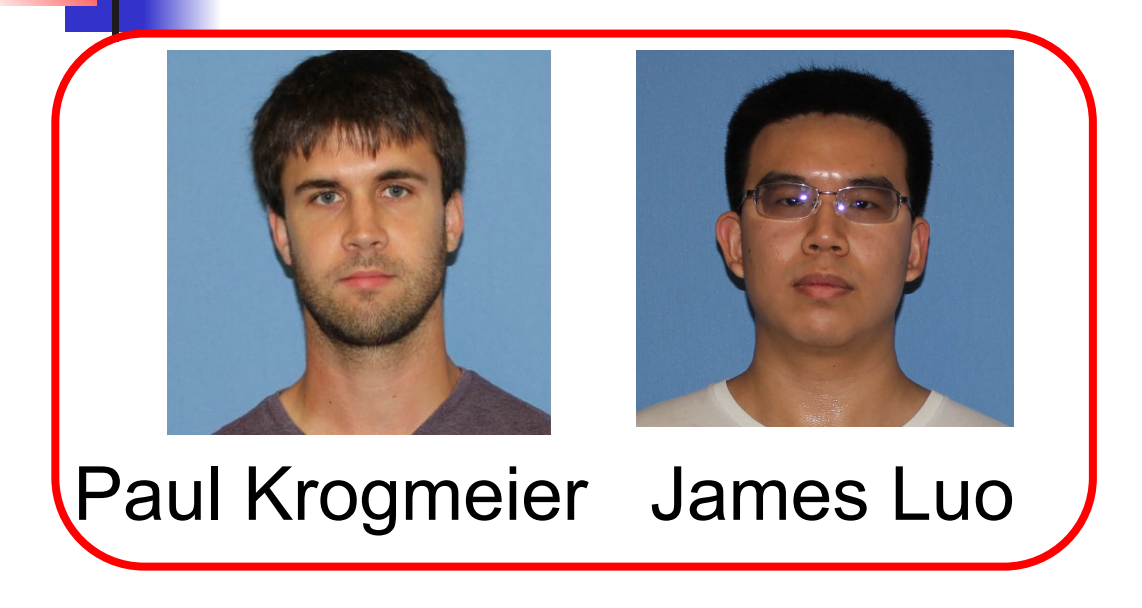

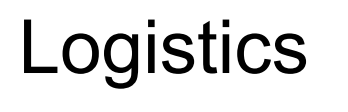

#### Course TAs - Other Sections

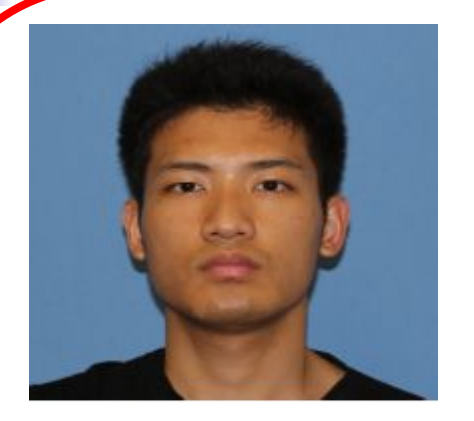

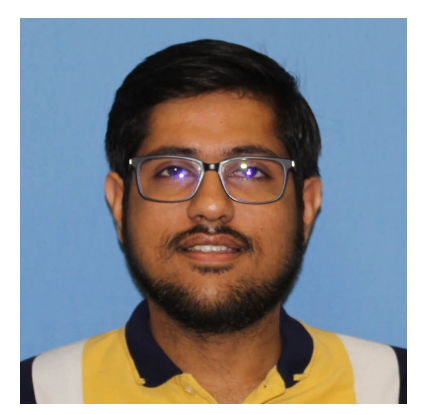

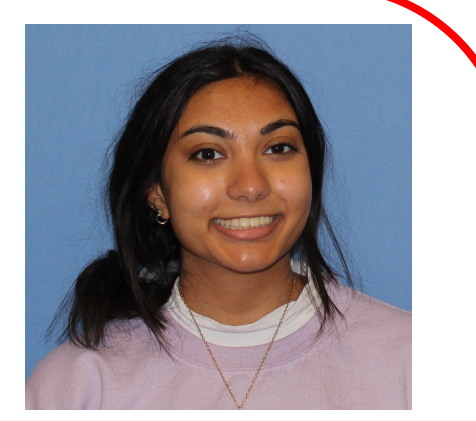

#### Yerong Li Shaurya Gomber Deeya Bansal

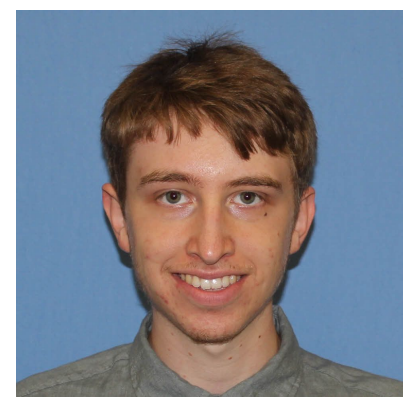

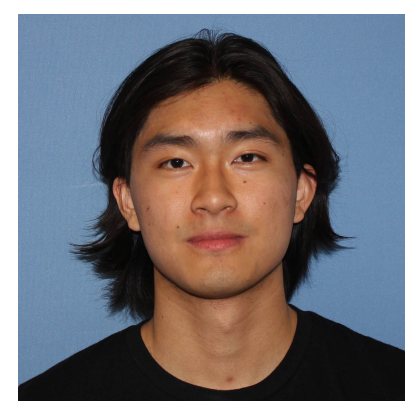

Benjamin Darnell Alan Yao

Logistics

### Questions about OCaml so far?

#### Objectives for Today

- *■* On Tuesday, you got started with OCaml
- Today, you will start to learn what actually happens when you run OCaml, like:
	- What happens when you **evaluate** an expression in OCaml?
	- How does OCaml **keep track** of values?
- This captures concepts present in **many languages**, so it is pretty broadly useful
	- Though there are some language-specific quirks

-1

**Environments** keep track of what value is associated with a given identifier

- Central to the semantics (meaning) and implementation of a language
- Notation:

 $p = \{name_1 \rightarrow value_1, name_2 \rightarrow value_2, ...\}$  Using set notation, but describes a partial function ■ Often stored as list, or stack

To find value start from left and take first match

11

**Environments** keep track of what value is associated with a given identifier

- Central to the semantics (meaning) and implementation of a language
- Notation:

 $p = \{name_1 \rightarrow value_1, name_2 \rightarrow value_2, ...\}$  Using set notation, but describes a partial function ■ Often stored as list, or stack

To find value start from left and take first match

12

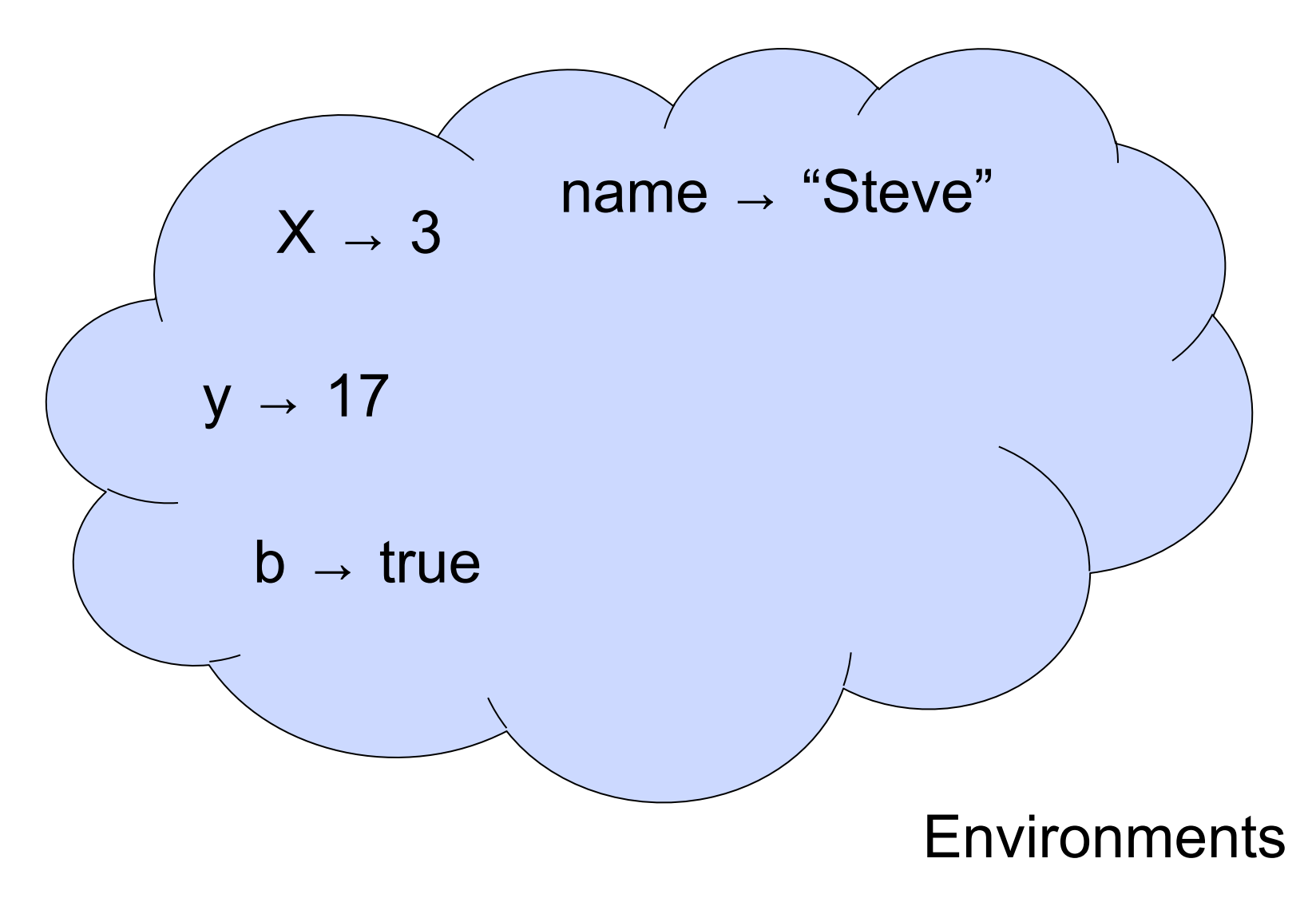

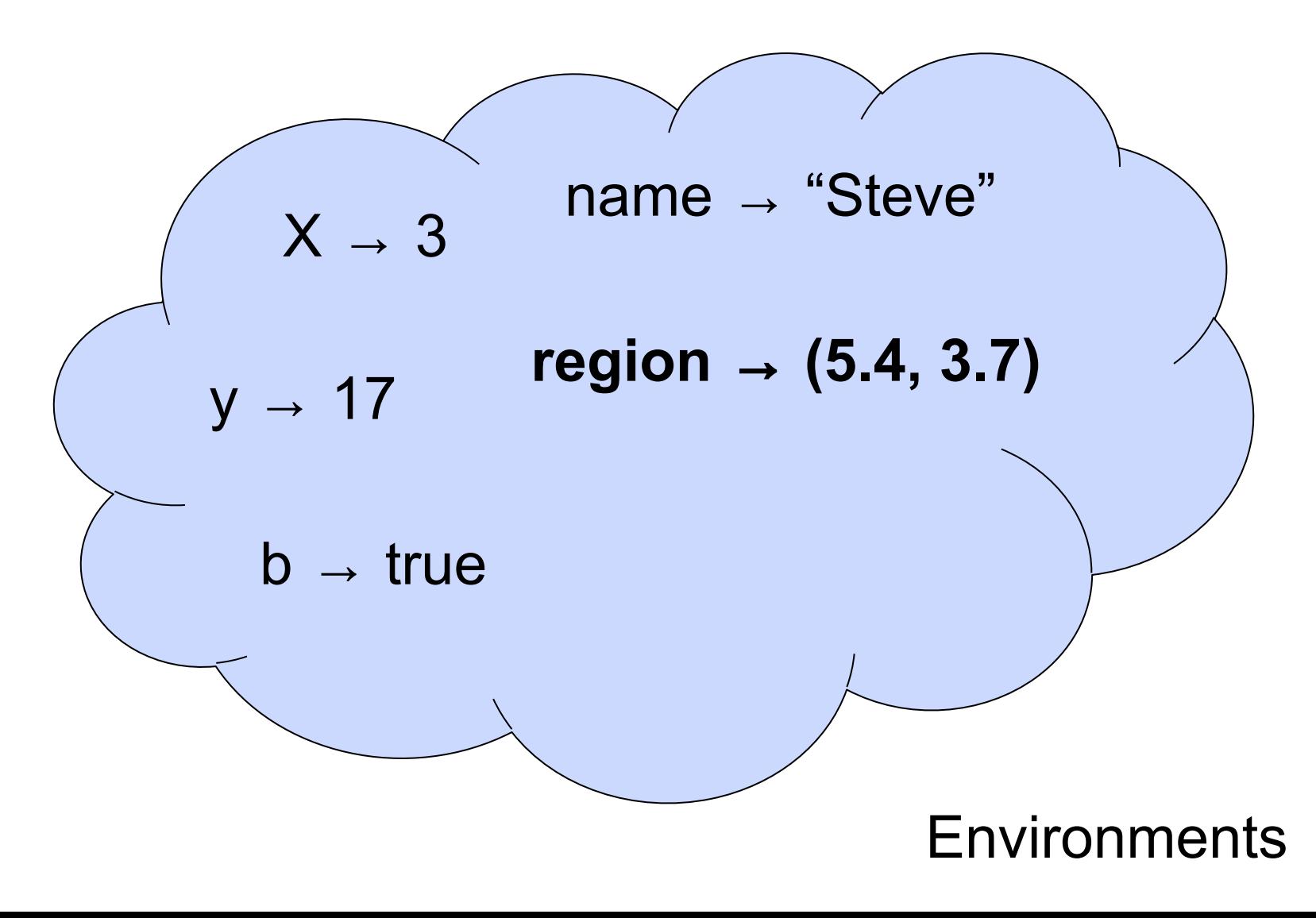

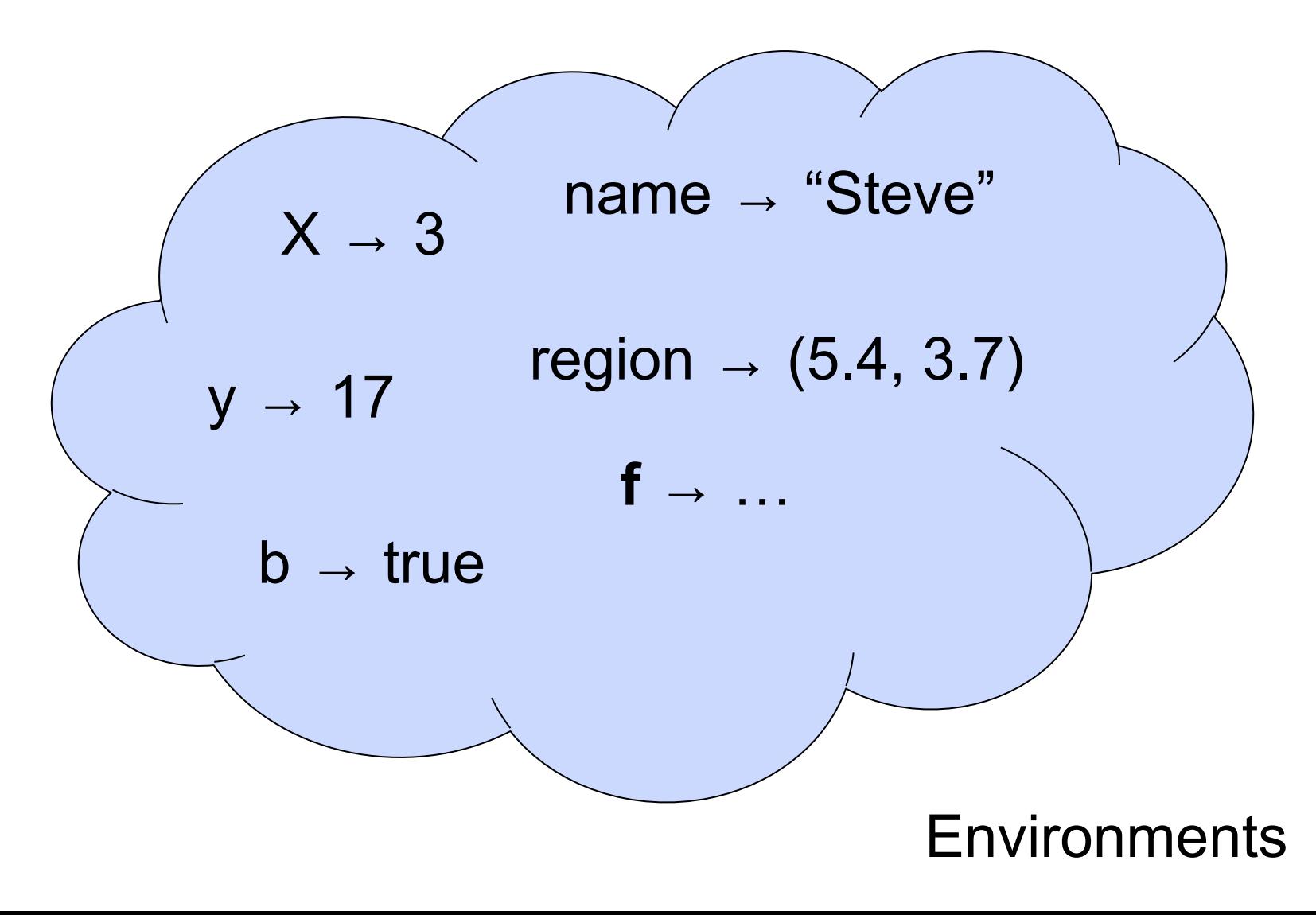

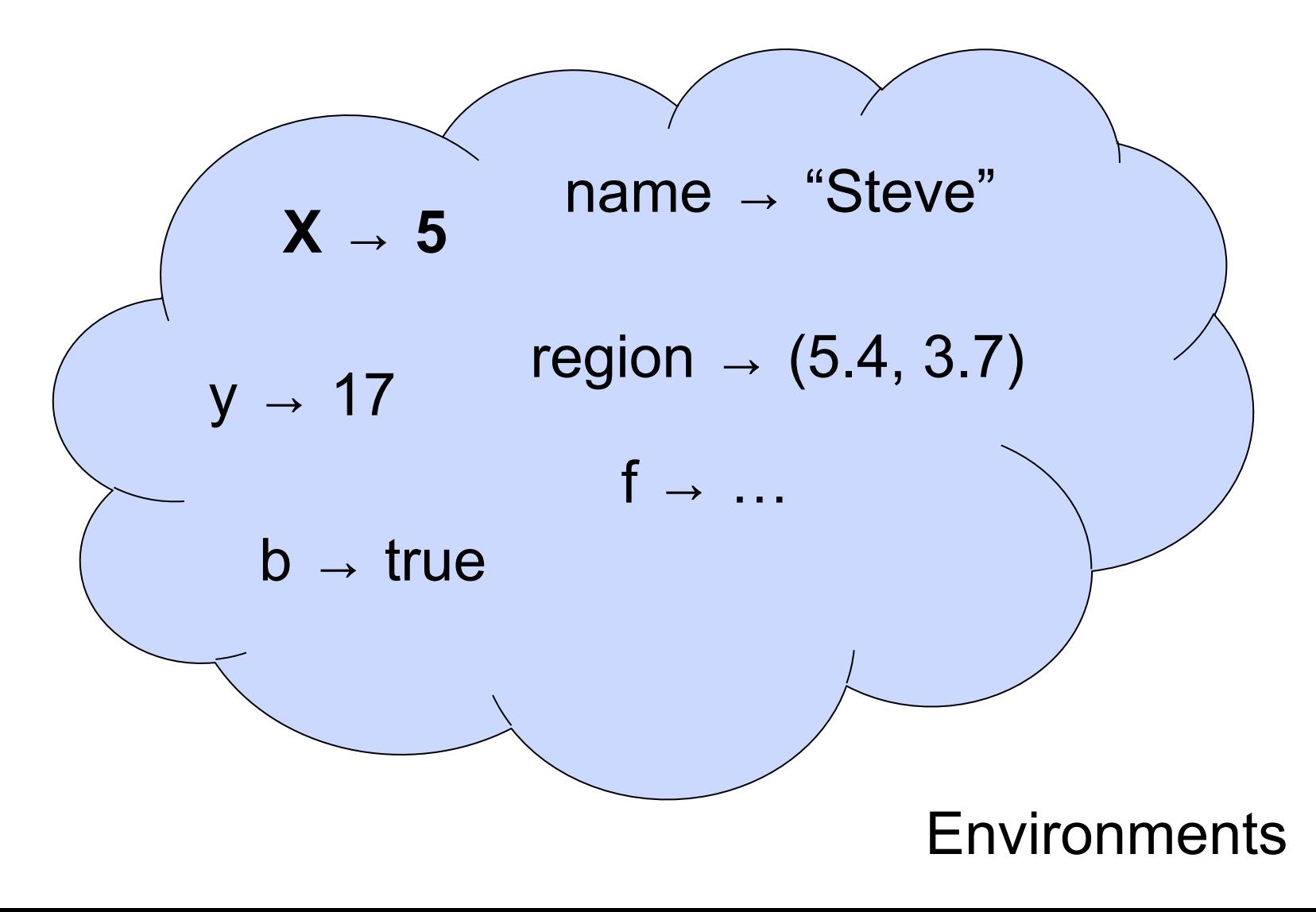

# **2 + 3;; (\* Expression \*) // doesn't affect the environment** # let test =  $3 < 2$ ;;  $(*$  Declaration  $*)$ val test : bool  $=$  false //  $\rho_1$  = {test  $\rightarrow$  false} # let  $a = 1$ let  $b = a + 4$ ;; (\* Sequence \*) //  $\rho_2 = \{b \rightarrow 5, a \rightarrow 1, \text{ test} \rightarrow \text{false}\}$ 

# 2 + 3;;  $(*$  Expression  $*)$ // doesn't affect the environment # **let test = 3 < 2;; (\* Declaration \*)** val test : bool  $=$  false //  $\rho_1 = \{ \text{test} \rightarrow \text{false} \}$ # let  $a = 1$ let  $b = a + 4$ ;; (\* Sequence \*) //  $\rho_2 = \{b \rightarrow 5, a \rightarrow 1, \text{ test} \rightarrow \text{false}\}$ 

18

# 2 + 3;;  $(*$  Expression  $*)$ // doesn't affect the environment # let test =  $3 < 2$ ;;  $(*$  Declaration  $*)$ val **test** : bool = **false** //  $\rho_1 = \{ \text{test} \rightarrow \text{false} \}$ # let  $a = 1$ let  $b = a + 4$ ;; (\* Sequence \*) //  $\rho_2 = \{b \rightarrow 5, a \rightarrow 1, \text{ test} \rightarrow \text{false}\}$ 

# 2 + 3;;  $(*$  Expression  $*)$ // doesn't affect the environment # let test =  $3 < 2$ ;;  $(*$  Declaration  $*)$ val **test** : bool = **false** // ρ1 = {**test** → **false**} # let  $a = 1$ let  $b = a + 4$ ;; (\* Sequence \*) //  $\rho_2 = \{b \rightarrow 5, a \rightarrow 1, \text{ test} \rightarrow \text{false}\}$ 

20

# 2 + 3;;  $(*$  Expression  $*)$ // doesn't affect the environment # let test =  $3 < 2$ ;;  $(*$  Declaration  $*)$ val test : bool  $=$  false //  $\rho_1 = \{ \text{test} \rightarrow \text{false} \}$ # **let a = 1 let b = a + 4;; (\* Sequence \*)**  $\mathcal{U} \times \mathsf{p}_2 = \{ \mathsf{b} \rightarrow \mathsf{5}, \, \mathsf{a} \rightarrow \mathsf{1}, \, \text{test} \rightarrow \text{false} \}$ 

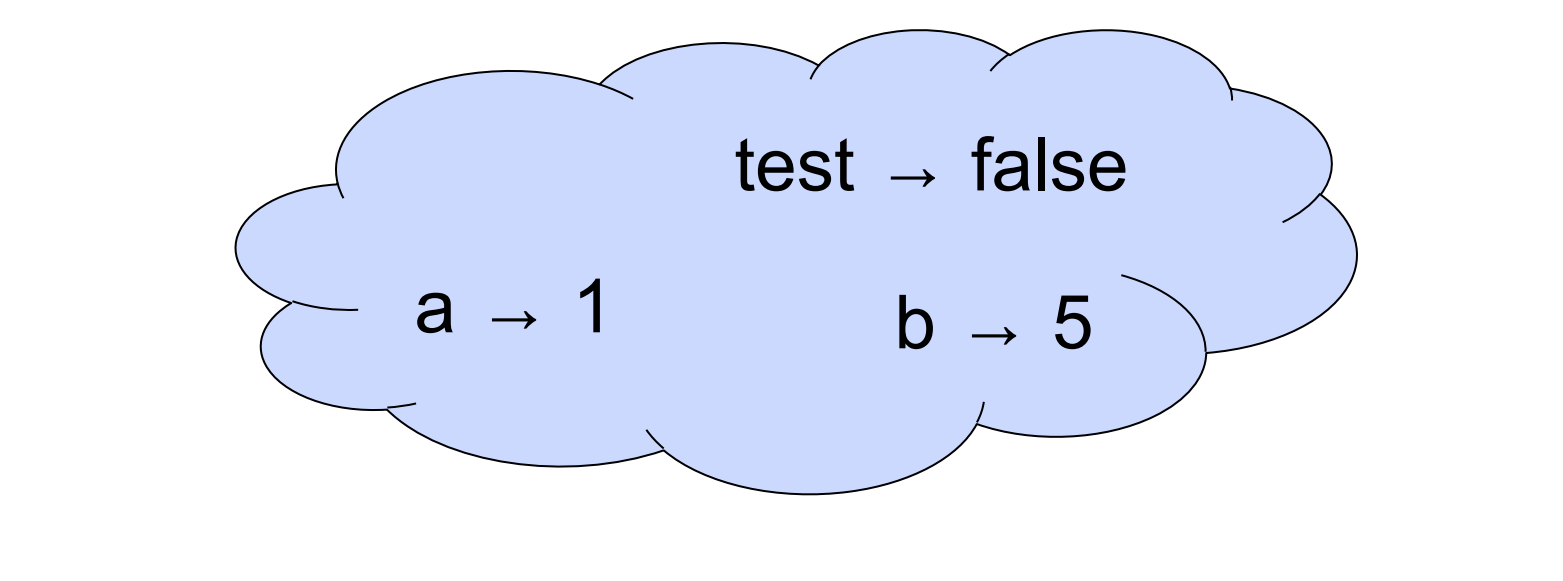

## //  $\rho_2 = \{b \rightarrow 5, a \rightarrow 1, \text{ test} \rightarrow \text{false}\}$

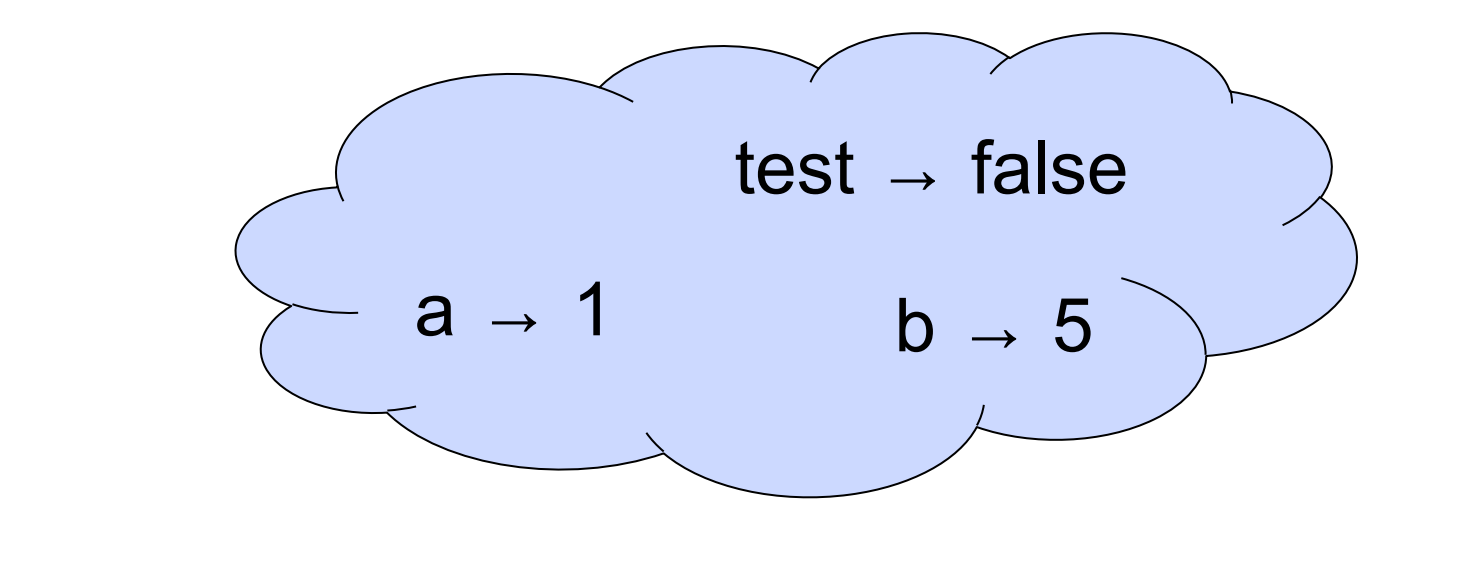

(\* Updating bindings \*) let test =  $3.7$ ;;

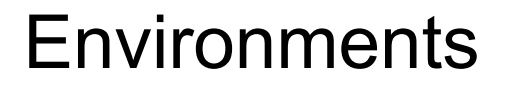

### New Bindings Hide Old

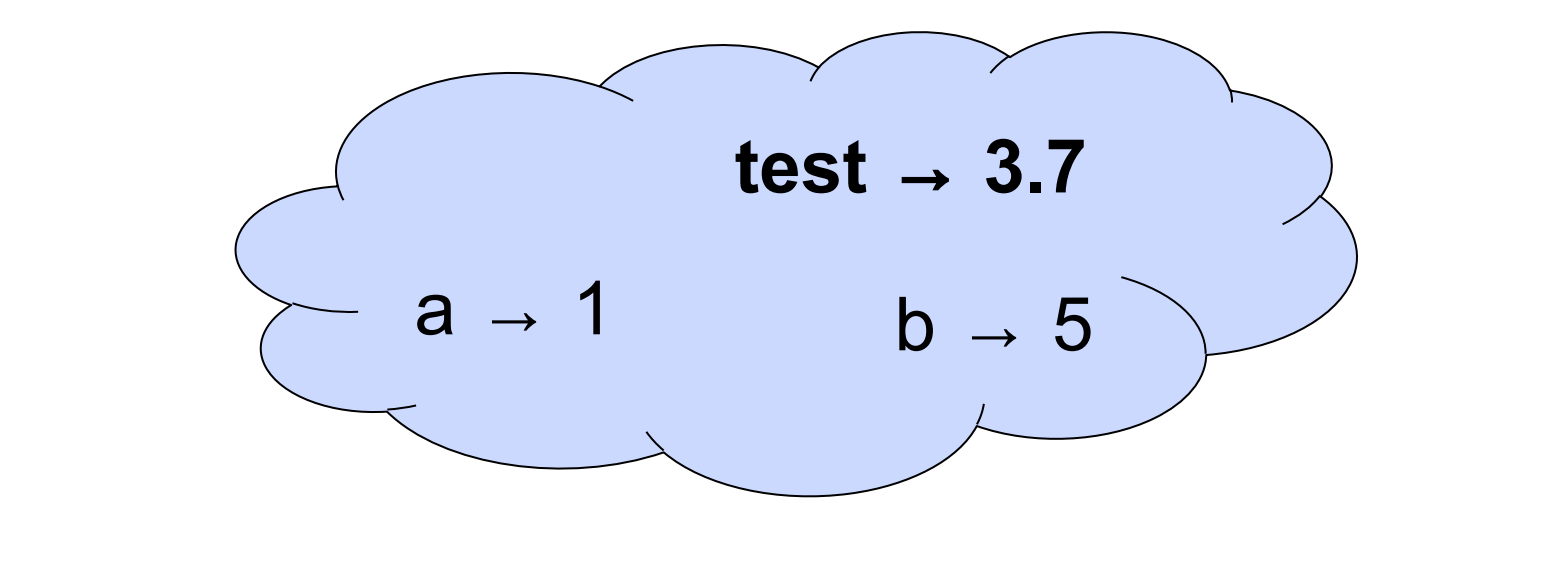

(\* Updating bindings \*) let test  $= 3.7$ ;; // ρ3 = {**test → 3.7**, a → 1, b → 5}

**Environments** 

24

### New Bindings Hide Old

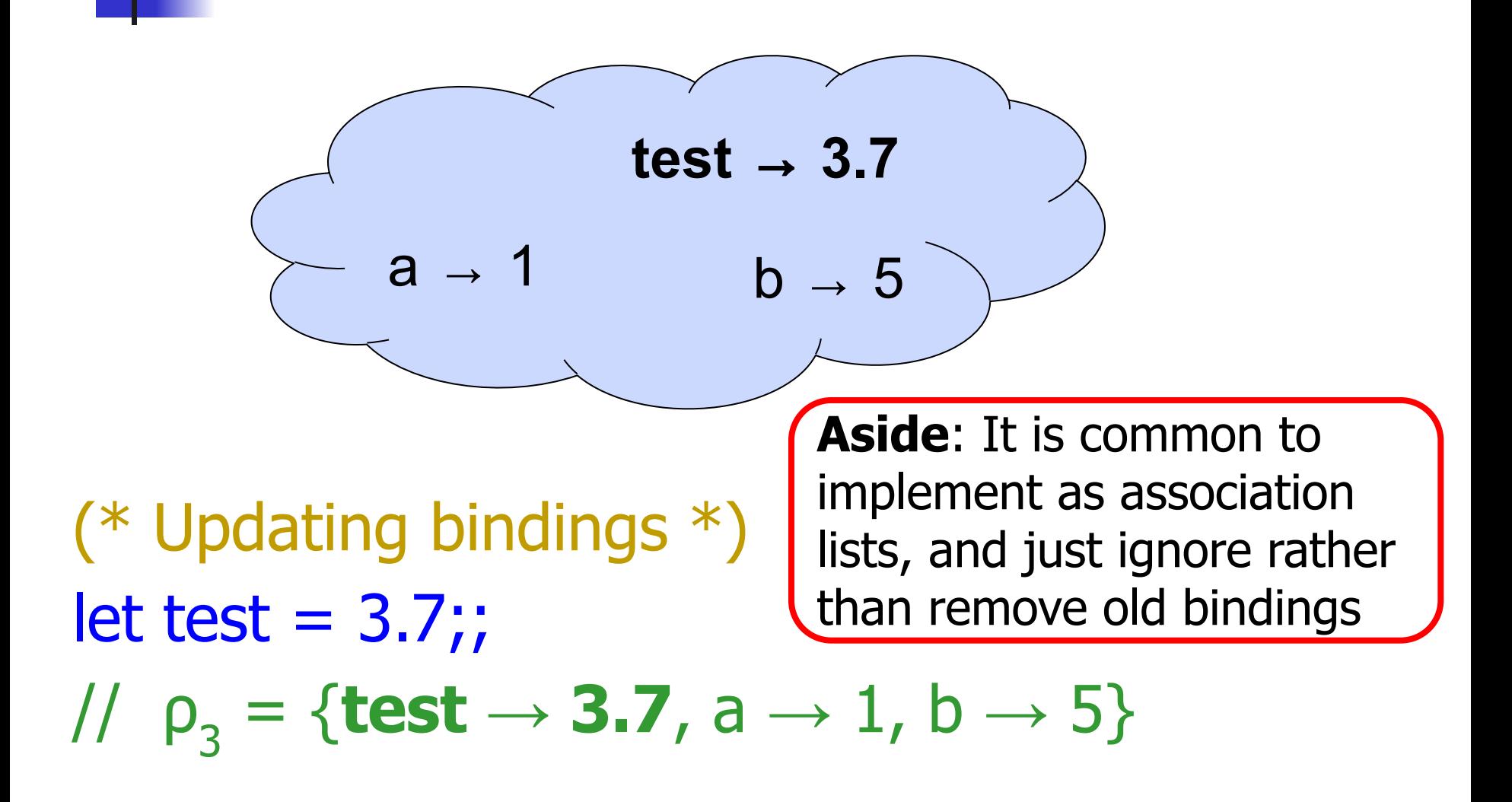

## Let's start WA1-IC together!

# (This will help you with WA1.)

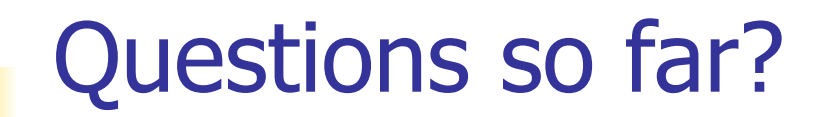

#  $let **a** = 1$ let **b** =  $a + 4$ ;  $/ \mid \rho = \{ b \rightarrow 5, a \rightarrow 1, ... \}$ 

# let **a** = 1 **in**  $let **b** = **a** + 4 **in**$  $b$ ;;  $-$  : int = 5

### $#$  let  $a = 1$  in  $// p_{2} = \{a \rightarrow 1, ...\}$  $let **b** =  $a + 4$  in$  $b$ ;;  $-$  : int  $=$  5

 $#$  let  $a = 1$  in  $// p_{2} = \{a \rightarrow 1, ...\}$ let **b** = a + 4 **in** //  $\rho_3 = {\bf b} \rightarrow {\bf 5}$ , a  $\rightarrow 1$ , ...}  $b$ ;;  $-$  : int  $=$  5

 $#$  let  $a = 1$  in  $// p_{2} = \{a \rightarrow 1, ...\}$ let **b** = a + 4 **in** //  $\rho_3 = {\bf b} \rightarrow {\bf 5}$ , a  $\rightarrow 1$ , ...}  $b$ ;; - : int = **5**

 $#$  let  $a = 1$  in  $// p_{2} = \{a \rightarrow 1, ...\}$ let **b** = a + 4 **in** //  $\rho_3 = {\bf b} \rightarrow {\bf 5}$ , a  $\rightarrow 1$ , ...} b;;  $// \rho_4 = \{... \}$  $-$  : int = 5

 $#$  let  $a = 1$  in  $// p_{2} = \{a \rightarrow 1, ...\}$ let **b** = a + 4 **in** //  $\rho_3 = {\bf b} \rightarrow {\bf 5}$ , a  $\rightarrow 1$ , ...} b;; //  $\rho_4 = \{... \}$  $-$  : int = 5

> Local variables are not accessible outside of their local scope!

## $#$  let  $a = 1$  in  $// p_2 = {a \rightarrow 1}$ let **b** = **a** + 4 **in** //  $\rho_3 = {\bf b} \rightarrow {\bf 5}$ , **a**  $\rightarrow 1}$  $b_{11}$ ; //  $\rho_4 = \{\}$  $-$  : int = 5

Error: University<br>
Environment … So imagine we started with an empty

 $#$  let  $a = 1$  in  $// p_2 = {a \rightarrow 1}$ let **b** = a + 4 **in** //  $\rho_3 = {\bf b} \rightarrow {\bf 5}$ , a  $\rightarrow 1$ }  $b$ ;; //  $\rho_4 = \{\}$  $-$  : int = 5  $# b$ ;;

What is the result?

 $#$  let  $a = 1$  in  $// p_2 = {a \rightarrow 1}$ let **b** = a + 4 **in** //  $\rho_3 = {\bf b} \rightarrow {\bf 5}$ , a  $\rightarrow 1$ }  $b_{11}$ ; //  $\rho_4 = \{\}$  $-$  : int = 5

 $# b$ ;;

Error: Unbound value b

### # let  $x = 12$ ;; val  $x : int = 12$ # let plus\_x  $y = y + x$ ;; val plus  $x : int -\gt int = \text{fun}\gt$ # plus\_x  $3;$ ;

# let  $x = 12$ ;; val  $x : int = 12$ # let plus\_x **y** = **y** + **x**;; val plus  $x : int \rightarrow int =$  <fun> # plus\_x 3;;

# let  $x = 12$ ;; val  $x : int = 12$ # let plus\_x **y** = **y** + **x**;; val plus  $x : int \rightarrow int =$  <fun> # plus\_x **3**;;

What is the result?

# let  $x = 12$ ;; val  $x : int = 12$ # let plus\_x **y** = **y** + **x**;; val plus  $x : int \rightarrow int =$  <fun> # plus\_x **3**;;  $-$  : int = 15

# let  $x = 12$ ;; val  $x : int = 12$ # let plus\_x  $y = y + x$ ;; val plus  $x : int \rightarrow int =$  <fun> # **let x = 7;;** val  $x : int = 7$ # plus\_x  $3$ ;;

```
# let x = 12;;
val x : int = 12# let plus_x y = y + x;;
val plus x : int \rightarrow int = <fun>
# let x = 7;;
val x : int = 7# plus_x 3;;
What is the result?
```
# let  $x = 12$ ;; val  $x : int = 12$ # let plus\_x  $y = y + x$ ;; val plus  $x : int \rightarrow int =$  <fun> # **let x = 7;;** val  $x : int = 7$ # plus\_x  $3$ ;;  $-$  : int = 15

# let  $x = 12$ ;; val  $x : int = 12$ # let plus\_x  $y = y + x$ ;; val plus  $x : int \rightarrow int =$  <fun> # **let x = 7;;** val  $x : int = 7$ # plus\_x  $3$ ;;  $-$  : int = 15

# let  $x = 12$ ;; val  $x : int = 12$ # let plus\_x  $y = y + x$ ; val plus  $x : int \rightarrow int =$  <fun>

# **let x = 7;;** val  $x : int = 7$ 

# plus\_x 3;;

 $-$  : int = 15

How does the environment keep track of functions? What's actually happening inside of the environment here?

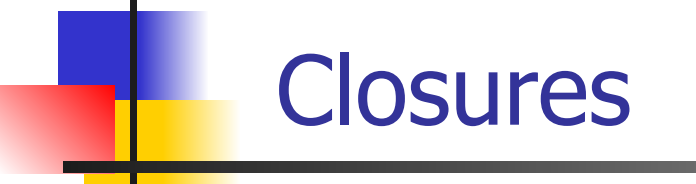

### Motivating Closures

- **Functions** are **first-class values** in this language ■ What value does the environment record for a **function variable**, like plus\_x?
- The answer is what we call a **closure**

### Defining Closures

#### ■ A **closure** is a pair of:

- an **environment**, and
- an **association** mapping:
	- a sequence of **variables** (input variables) to ■ an **expression** (the function body),

written:

$$
f \rightarrow \langle (v1,...,vn) \rightarrow exp, \rho_f \rangle
$$

 $\blacksquare$  where  $\rho_f$  is the environment in effect when f is defined (if f is a simple function).

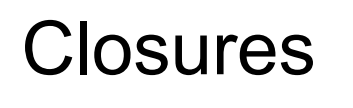

### Defining Closures

#### ■ A **closure** is a pair of:

- an **environment**, and
- an **association** mapping:

■ a sequence of **variables** (input variables) to ■ an **expression** (the function body),

written:

 $f \rightarrow \langle (v1, ..., vn) \rightarrow exp, \rho_f \rangle$ 

 $\blacksquare$  where  $\rho_f$  is the environment in effect when f is defined (if f is a simple function).

When plus x was defined, we had environment:

$$
\rho_{plus\_x} = \{..., x \rightarrow 12, ...\}
$$

- Recall: let plus\_x  $y = y + x$ is really let plus  $x = f$ un y  $\rightarrow$  y  $+ x$
- Closure for fun  $y \rightarrow y + x$ :

 $,  $\rho_{\text{plus } x}$  >$ Environment just after plus\_x defined:  ${plus_x \rightarrow  } + p_{plus x}$ 

#### losures

When plus x was defined, we had environment:

| $P_{plus_x} = \{..., x \rightarrow 12, ...\}$        |
|------------------------------------------------------|
| ■ Recall: let plus_x y = y + x                       |
| is really let plus_x = fun y -> y + x                |
| ■ Closure for fun y -> y + x:                        |
| $\langle y \rightarrow y + x, \rho_{plus_x} \rangle$ |

Environment just after plus\_x defined:

 ${plus_x \rightarrow  } + p_{plus x}$ 

#### Closures

When plus x was defined, we had environment:

$$
\rho_{plus\_x} = \{..., x \rightarrow 12, ...\}
$$

Recall: let plus\_x  $y = y + x$ is really let plus\_ $x = f$ un y -> y + x ■ Closure for fun  $y -> y + x$ :

 $<$ y  $\rightarrow$  y + x,  $\rho_{\text{plus} x}$  > ■ Environment just after plus\_x defined:  ${plus_x \rightarrow  } + p_{plus x}$ 

When plus x was defined, we had environment:

$$
\rho_{plus\_x} = \{..., x \to 12, ...\}
$$

Recall: let plus\_x  $y = y + x$ is really let plus\_ $x = f$ un y -> y + x

■ Closure for fun  $y -> y + x$ :

<y → y + x, ρplus\_x > ■ Environment just after plus\_x defined: {plus\_x → <y → y + x, ρplus\_x >} + ρplus\_x

## Let's continue WA1-IC!

# (This will help you with WA1.)

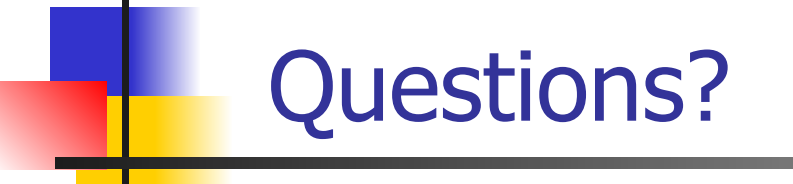

#### **Takeaways**

- Languages (including OCaml) map variables to values in an **environment**.
- Functions in OCaml are **first-class** values—so in environments, function variables map to values.
- The particular values they map to are called **closures**. These store environments, as well as a map from input variables to the function body.
- In OCaml, the environment stored in a closure is the one from when the function was **first defined**.
- Doing **WA1** will help you develop more intuition for this—please ask for help if you need it!

### Next Class: Evaluating Expressions in OCaml

#### Reminder: Also Next Class

#### *■* **MP1** is "due" on **Tuesday**

- Not *directly* worth points
- **But first quiz** is on **Tuesday**
- Questions on first quiz are **literally from MP1**
- All quizzes and the MPs before them are like this
- Sorry for confusion
- Quiz happens **in person**—please show up!
- All deadlines can be found on **course website**
- Use **office hours** and **class forums** for help